## AutoCAD<sup>®</sup> Civil 3D® 2012 for Surveyors

**980 (SB** 

 $H = \mathbb{R}^{-1}$ 

**AND LES** 

**SAN FRA** 

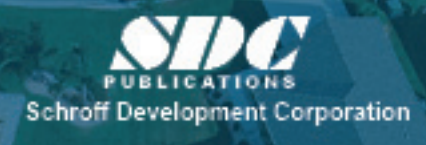

**Better textbooks. Lower prices.** www.SDCpublications.com

Supplemental Files Enclosed

on CD

## **Table of Contents**

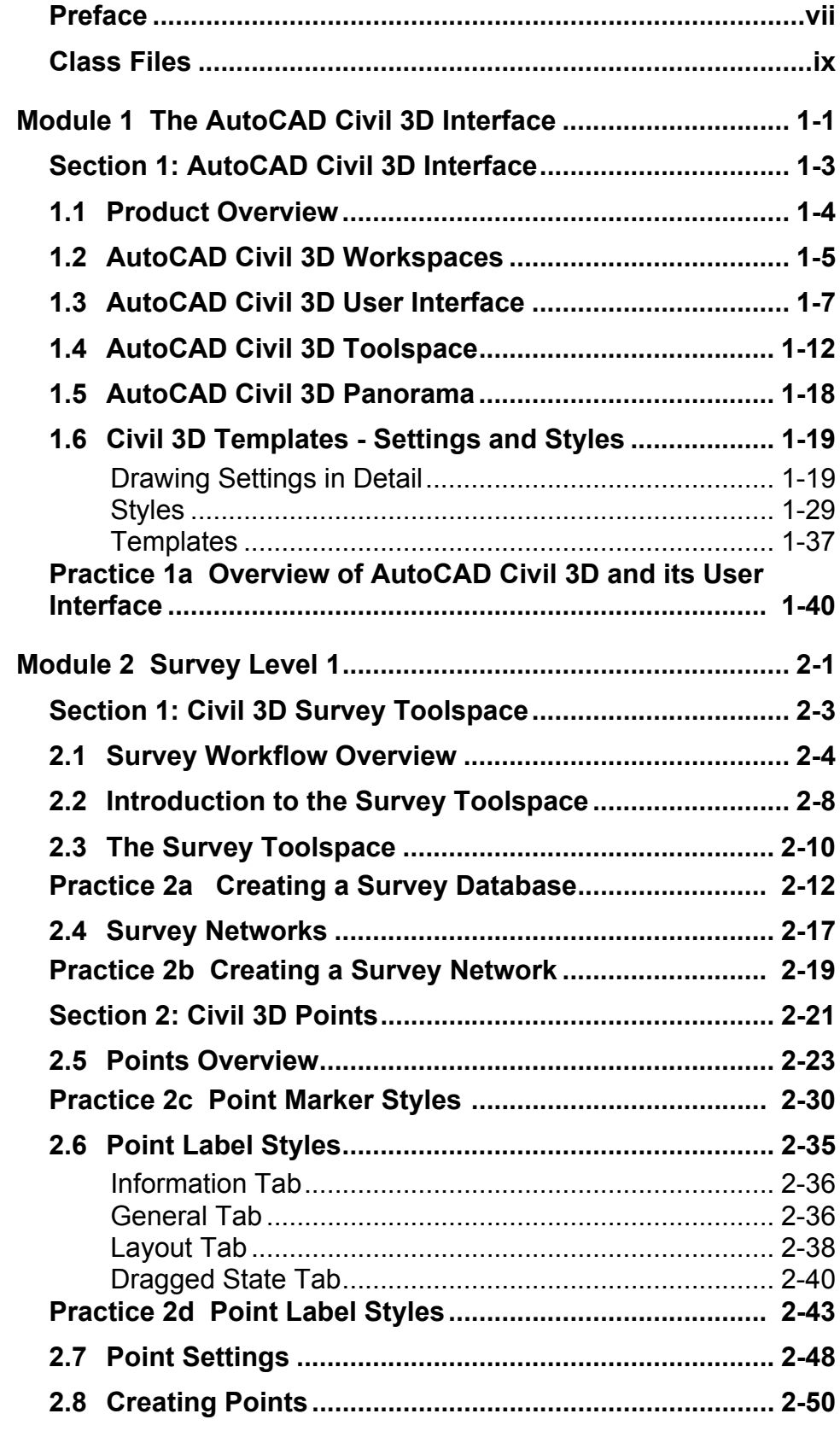

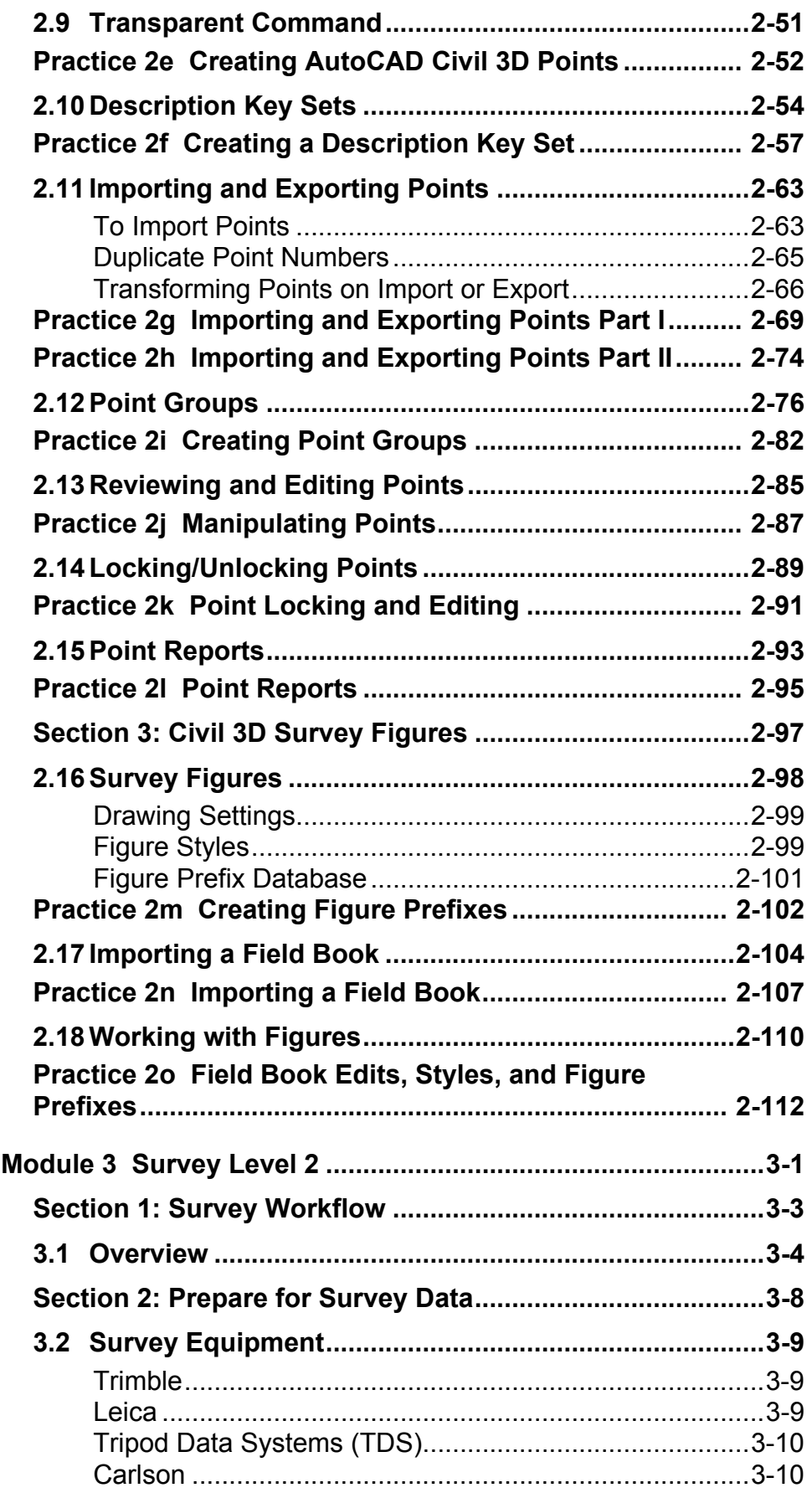

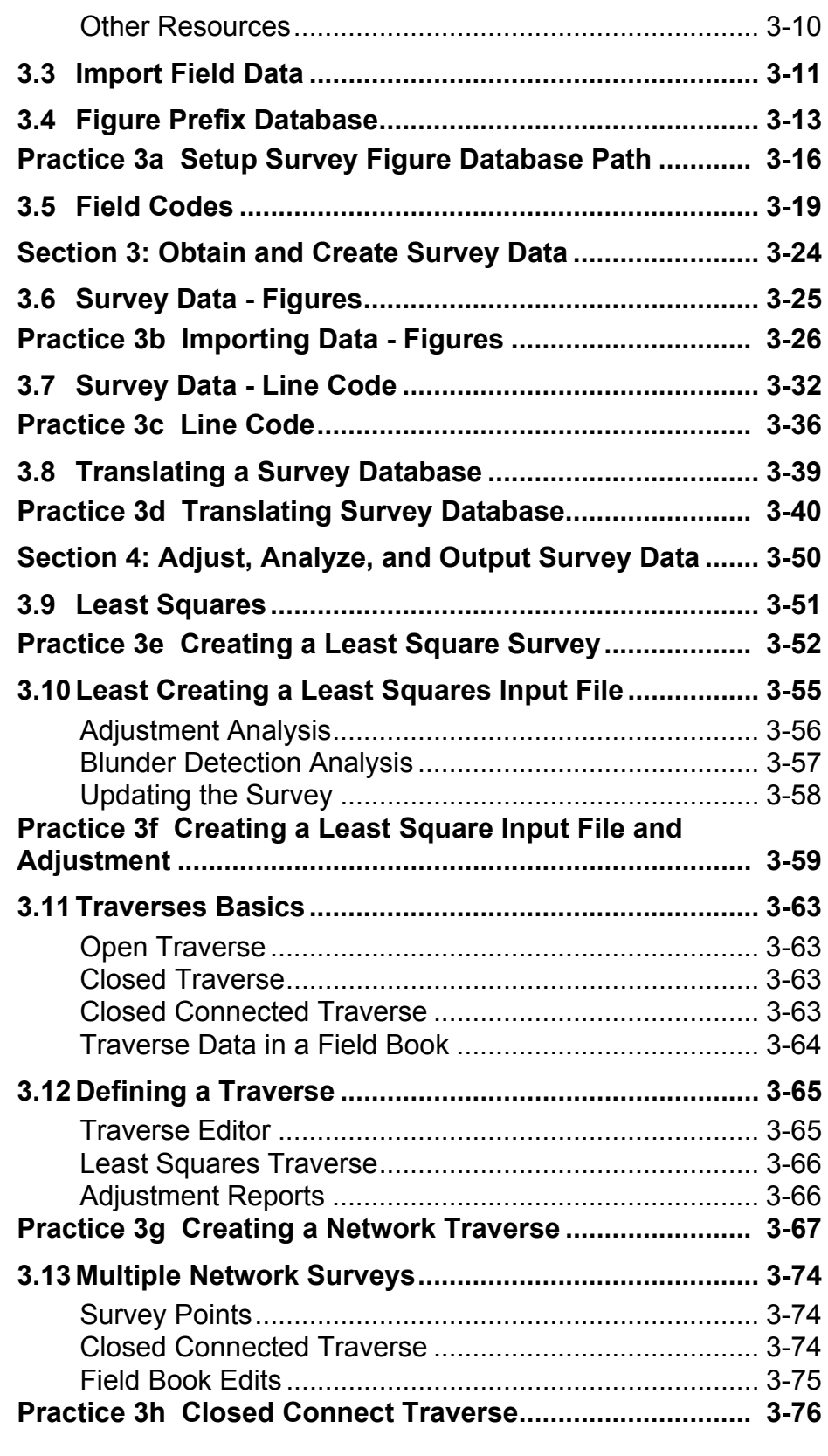

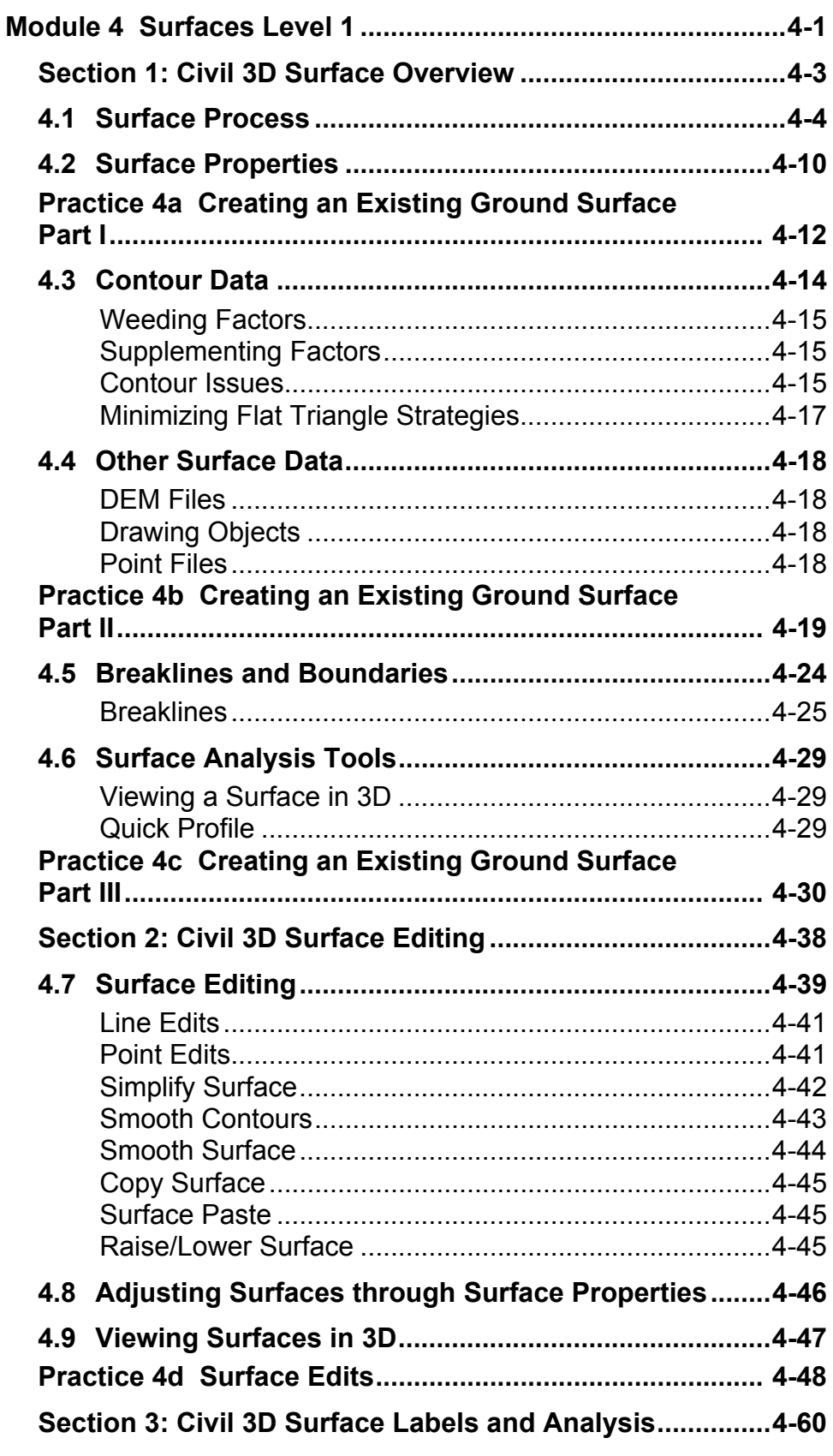

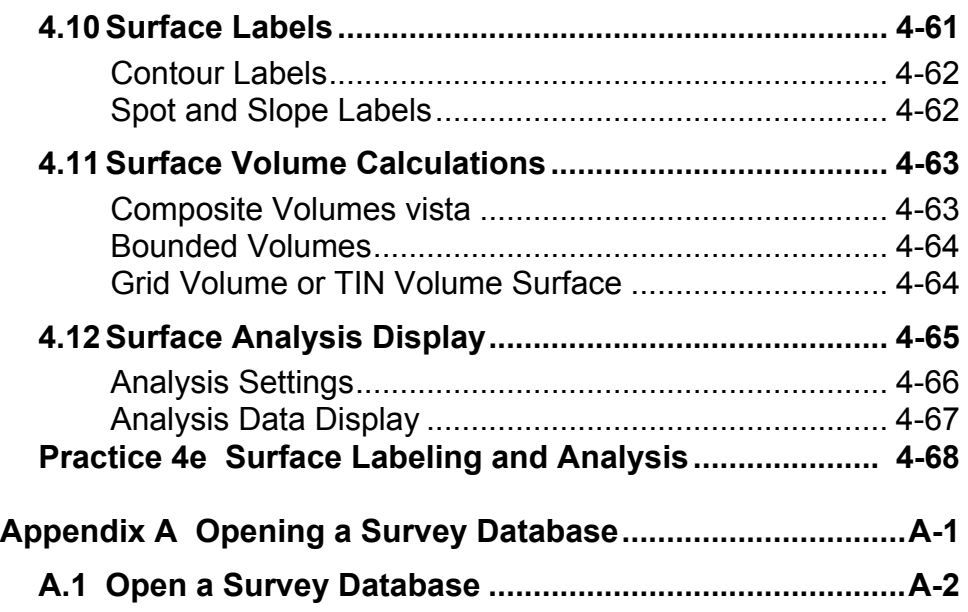